# **A TYPICAL PC**

# **A. Essentials.**

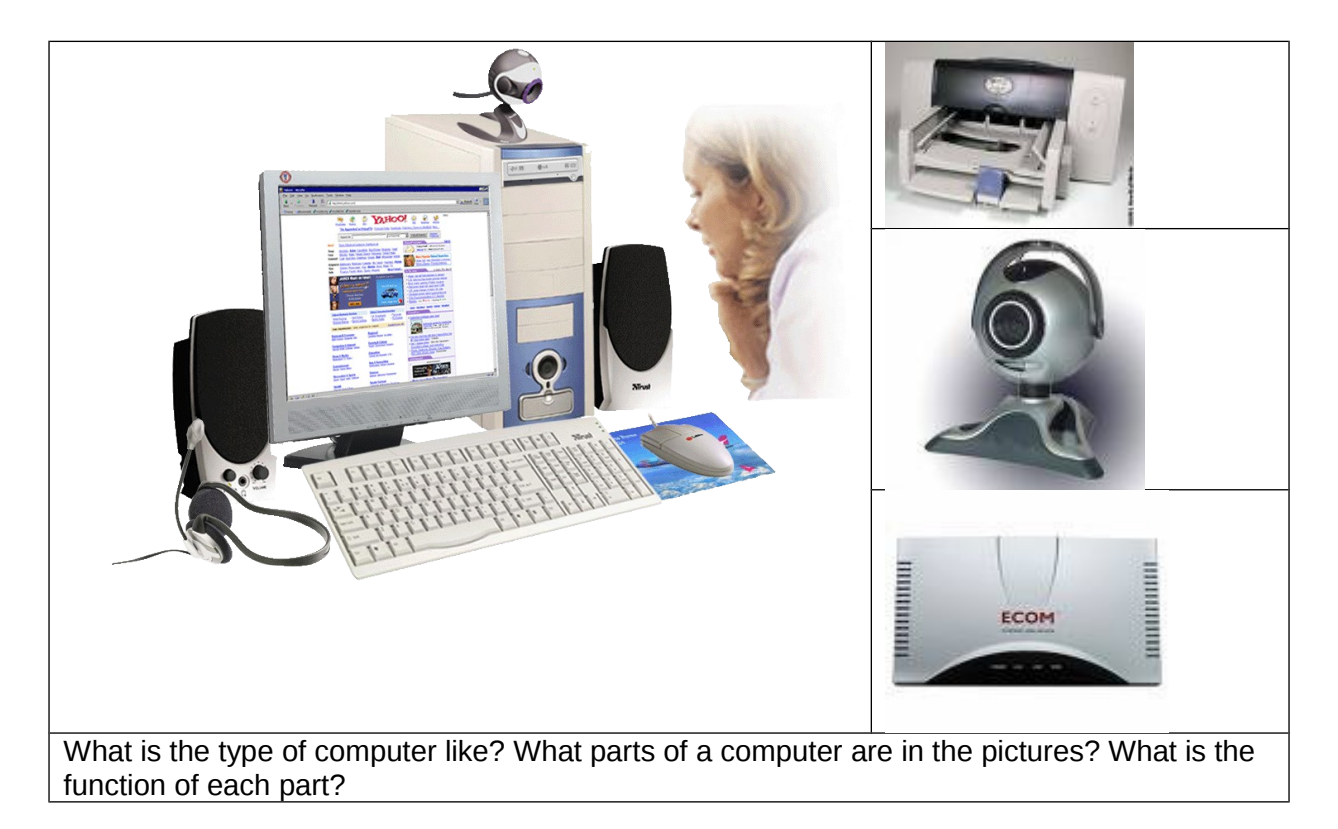

## **B. Parts of a computer.**

A computer is an electronic machine that accepts, processes, stores and outputs information. A typical computer consists of two parts: hardware and software.

**Hardware** is any electronic or mechanical part of the computer system that you can see or touch.

**Software** is a set of instructions, called a program, which tells a computer what to do. There are three basic hardware sections.

- 1. The **CPU** is the heart of the computer, a microprocessor chip which processes data and coordinates the activities of all the other units.
- 2. The main memory holds the instructions and data which are being processed by the CPU. It has two main sections: **RAM** (Random Access Memory) and **ROM** (Read-Only Memory).
- 3. **Peripherals** are the physical units attached to the computer. They include:

**Input devices**, which let us enter data and commands (for example, the keyboard and the mouse).

**Output devices**, which let us extract the results (for example, the monitor and the printer).

**Storage devices**, which are used to store information permanently (for example hard disks and DVD-RW drives).

Disk drives are used to read and write data on disks.

At the back of the computer there are **ports** into which we can plug external devices (for example, a scanner, a modem, etc.). They allow communication between the computer and the devices.

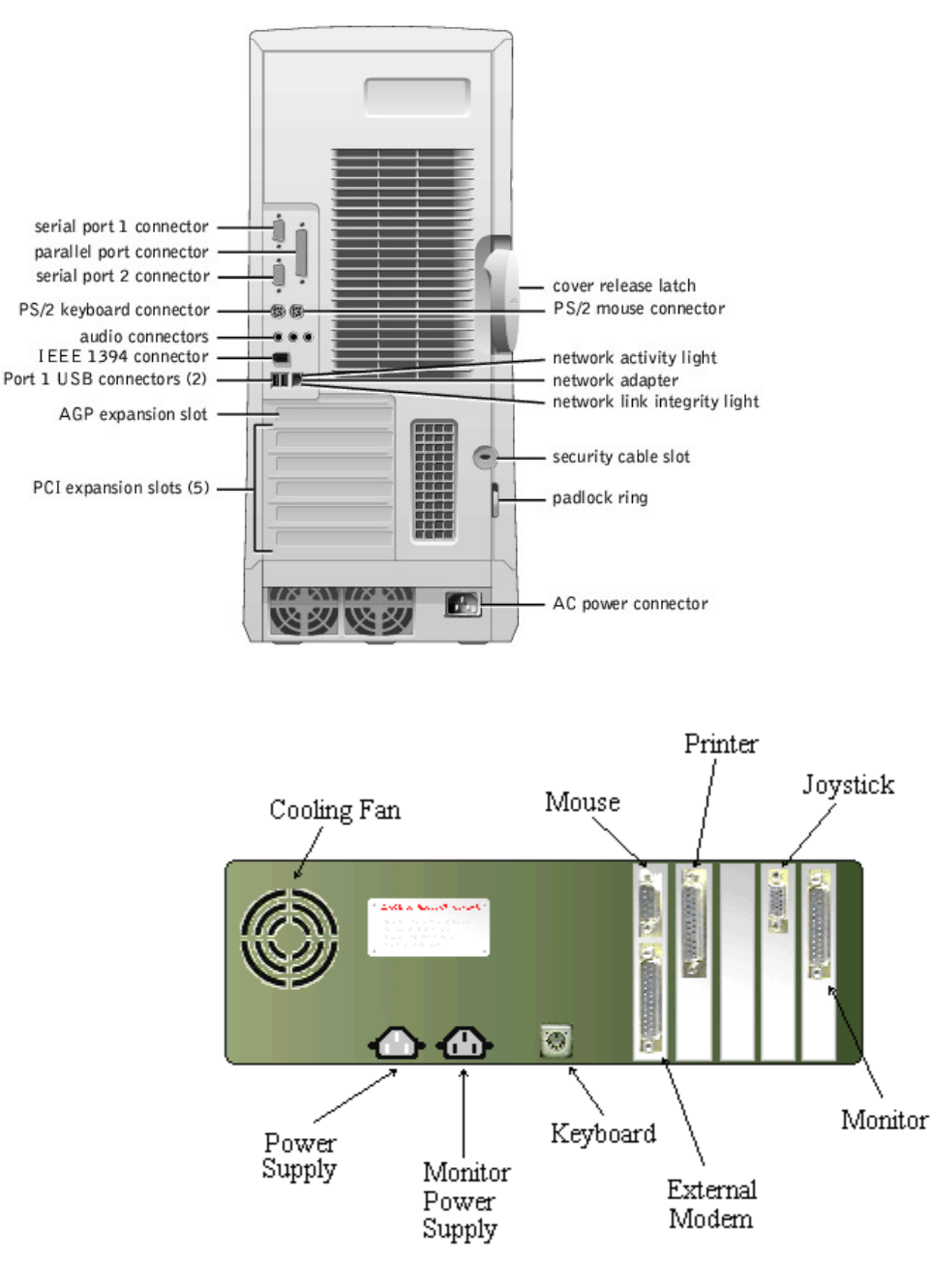

**The back of a computer**

## **C. Functions of a PC: input →processing →output→ storage**

Input: We enter data with a keyboard, a webcam, etc. Processing: The data is manipulated according to program instructions. Storage: We keep programs and data in memory systems where they are available for processing.

#### **Name the input, output and storage devices you can remember.**

#### **1. Complete the exercises below. Say which computer essential they refer to.**

- 1. »Accelerate your digital lifestyle by choosing a Pentium at 4.3 GHz.«
- 2. »Right-click to display a context-sensitive menu.«
- 3. »You will see vivid, detailed images on a 17« display.«
- 4. »This will produce high-quality output, with sharp text and impressive graphics.«
- 5. »Use it when you want to let the grandparents watch the new baby sleeping.«
- 6. »Press any key to continue«.

**.**

# **2. Match the terms with their definitions.**<br>1) CD/DVD drive a) any socket into wh

- a) any socket into which a peripheral device may be connected
- 2) speaker b) device used to produce voice output and play back music
- 3) modem c) mechanism that reads and/or writes to optical disks
- 4) port d) device that converts data so that is can travel over the Internet

#### **3. Read 'The Parts of a computer' and label this diagram with the correct terms.**

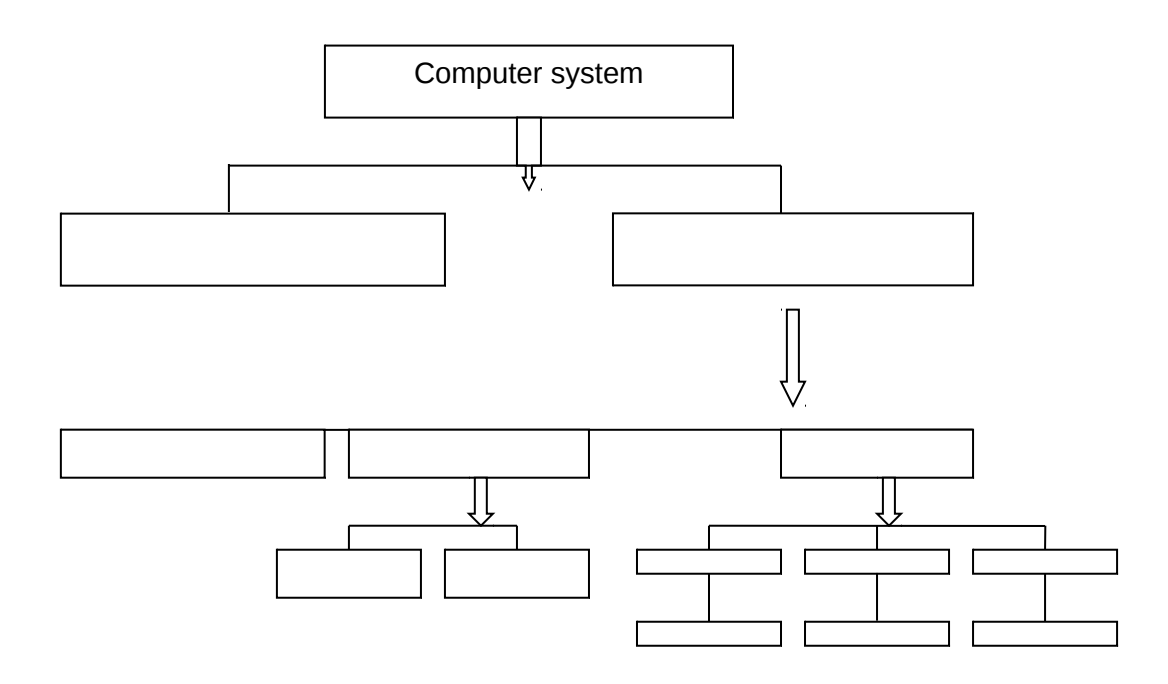

# **4. Complete the diagram and sentences below with words from 'Functions of a PC'.**

Functions of a computer

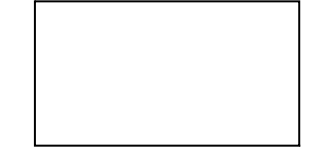

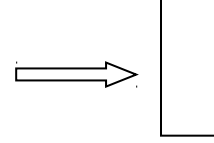

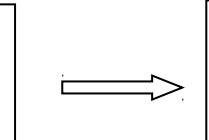

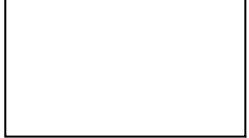

1. Computer The state of the visible or audible result of data processing –

- information that can be read, printed or heard by the user.
- 2. The CPU will process data as instructed by the programs you're running.
- $\mathcal{L}_\text{max}$  and  $\mathcal{L}_\text{max}$  and  $\mathcal{L}_\text{max}$ 3. DVDs are expected to replace CDs as \_\_\_\_\_\_\_\_\_\_\_\_\_\_\_\_ devices.
- 4. As a scanner, the Sigma 100 can be used to \_\_\_\_\_\_\_\_\_\_\_\_\_\_\_\_\_\_\_\_ photographs as well as documents into the computer.

# TYPES OF COMPUTER SYSTEMS

# **A. From mainframes to wearable computers**

 $\overline{a}$ 

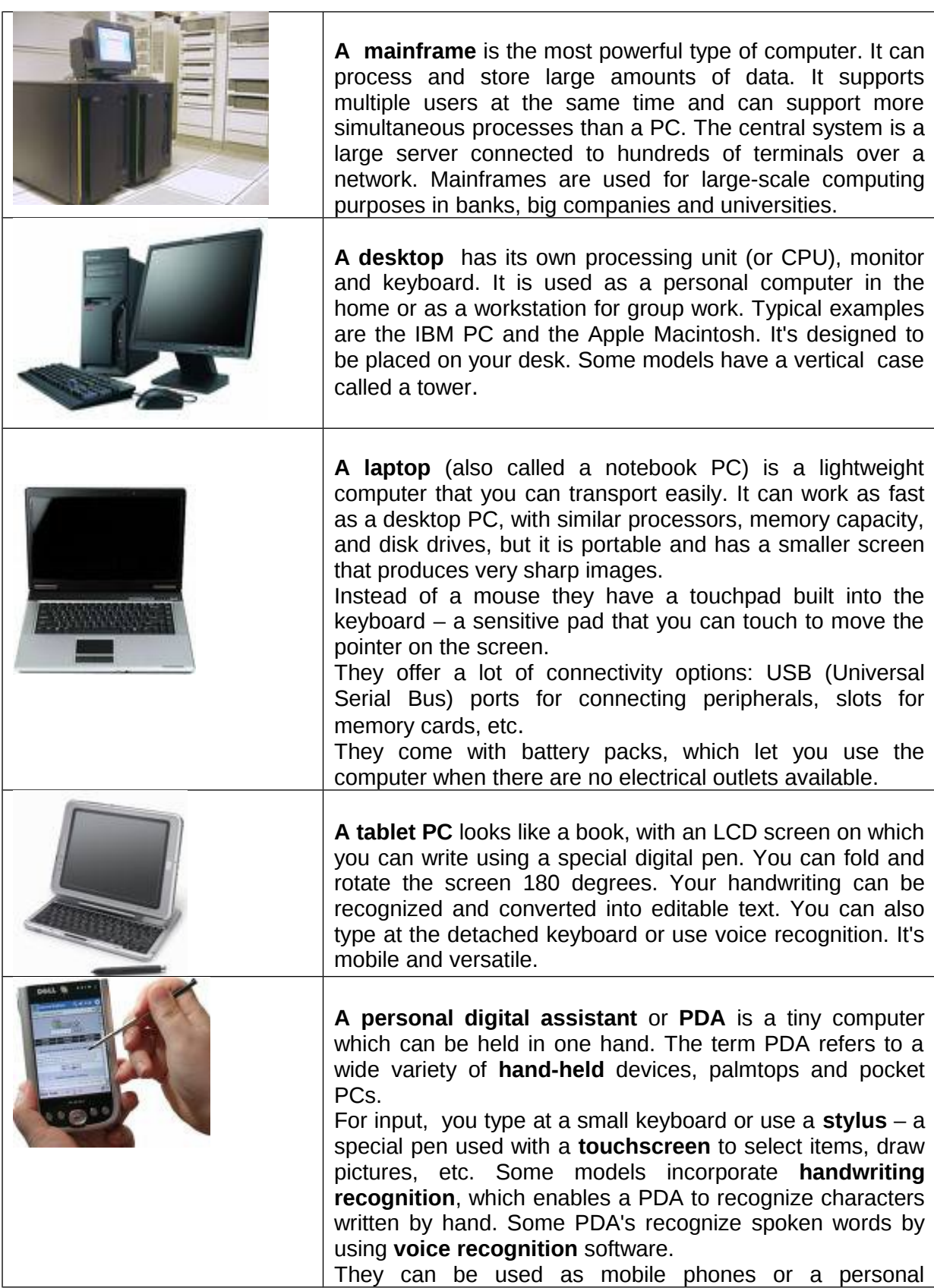

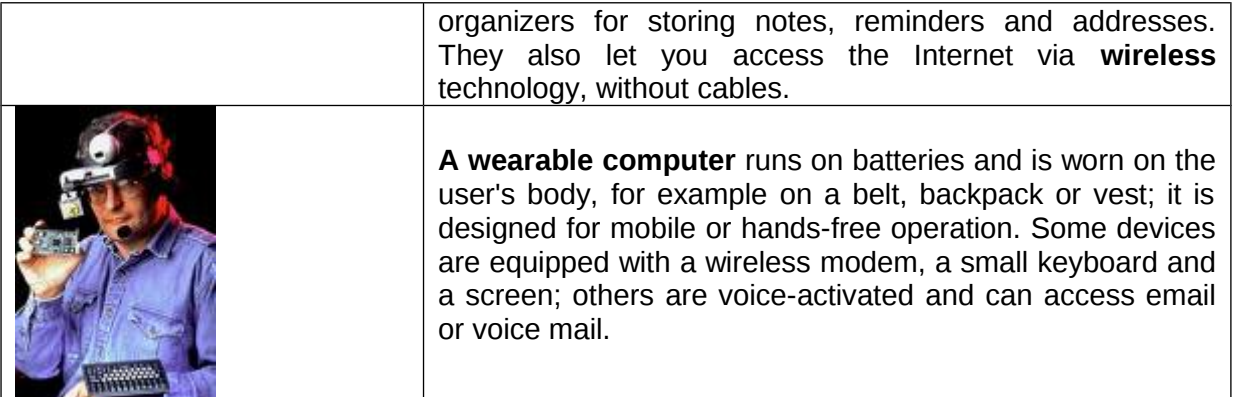

## **1. Which type of computer do these descriptions refer to?**

1. a hand-held computer which can be used as a telephone, a web explorer and a personal organizer

2. a typical computer found in many businesses and popular for home users

3. a large computer used for intensive data processing and often linked to many terminals

4. a small computer that fits into items of clothing

5. a portable computer that can be closed up like a briefcase, but it can be as powerful as a desktop PC

6. a full-function PC, though it only weighs 1.2 kg – you can go to a meeting and write your notes on it, like a paper notepad; its screen mode can be changed from portrait to landscape.

### **2. Look at the computer advertisement and find this information.**

1. What type of a computer is advertised?

- 2. What kind of screen does it have?
- 3. Which pointing device replaces the mouse?
- 4. What type of ports does it have for connecting cameras and music players?
- 5. What sort of power supply does it use?

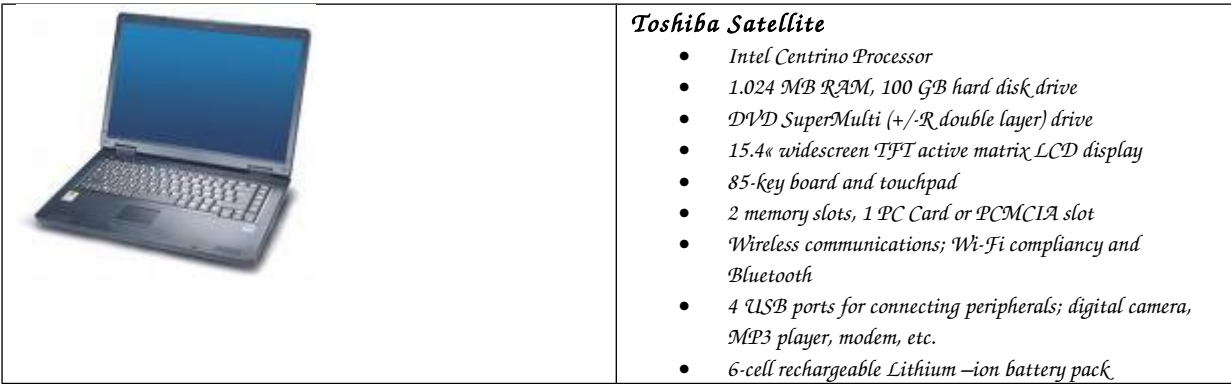

**3. Read this interview with Adam Hawkins, an IT manager, and complete it with words from the 'PDA' section.**

**Interviewer**: What are the basic features of a PDA? **Adam**: Well, a typical PDA is a 1) **Example 2** device that runs on batteries and combines computing, phone and Net capabilities. Inteviewer: And how do you enter information? Adam: For input, you use a 2) \_\_\_\_\_\_\_\_\_\_\_\_\_\_\_\_ or pen to write and make selections on a 3) ; they also have buttons for launching programs. Some models have a small keyboard. They may have a 4) system that reacts to the user's voice. **Interviewer**: Do they need special software? **Adam**: Yes, most of them run on *Windows Mobile*. Palmtops supported by Palm Inc. *Palm OS*. Pen-based systems include 5)  $\qquad \qquad$ , so you write on the screen and the computer recognizes your handwriting and inserts the appropriate letters.

**Interviewer**: What sort of things can you do with a PDA?

Adam: You can store personal information, take notes, draw diagrams and make calculations. Many PDAs can access the Net via 6) examples the chnology.

#### **Writing.**

**a. Write down two benefits and two limitations of a PDA.**

**b. Explain shortly how laptops can be beneficial to business people.**

**c. Write down three examples of how tablet PCs can be used in the classroom.**